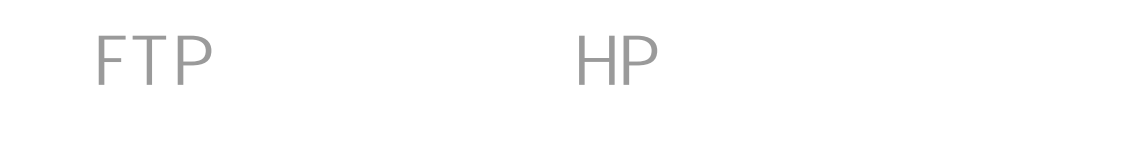

## **FTP** HP

1.設定の流れ

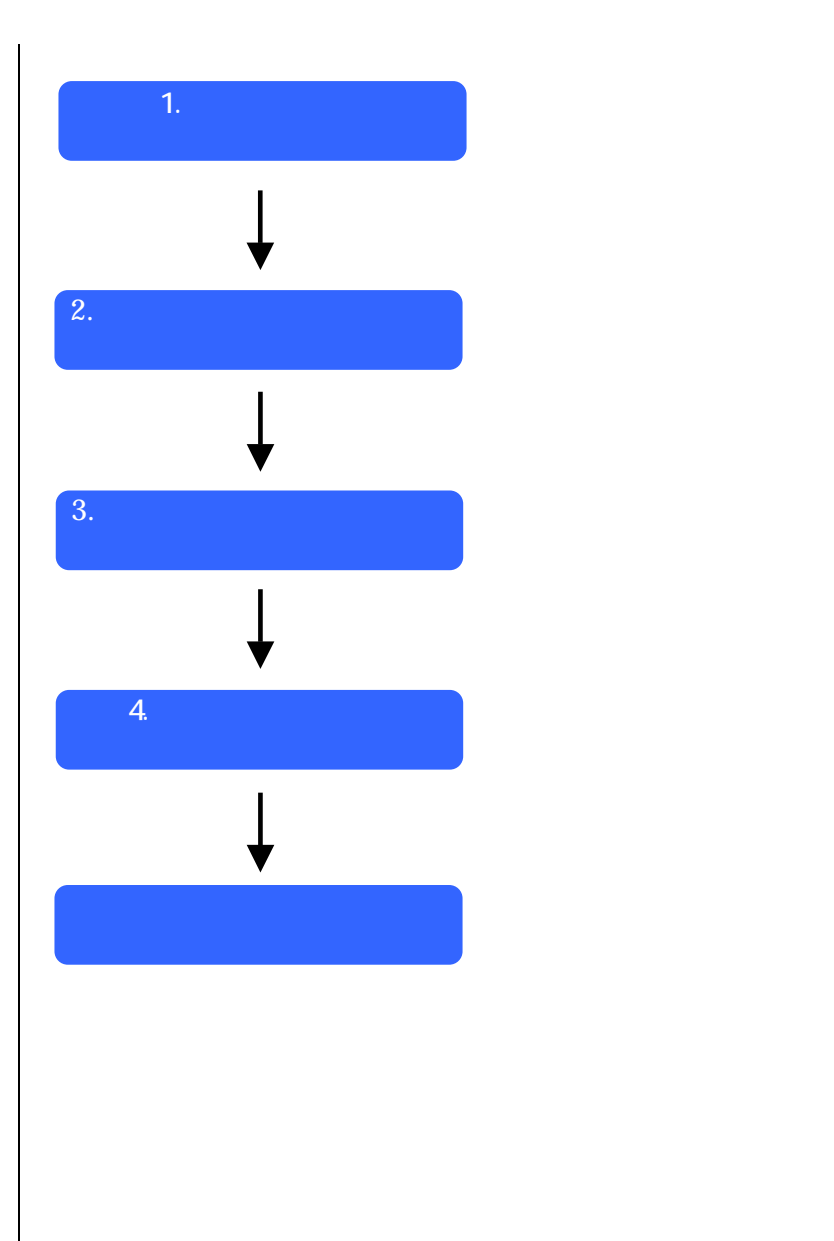

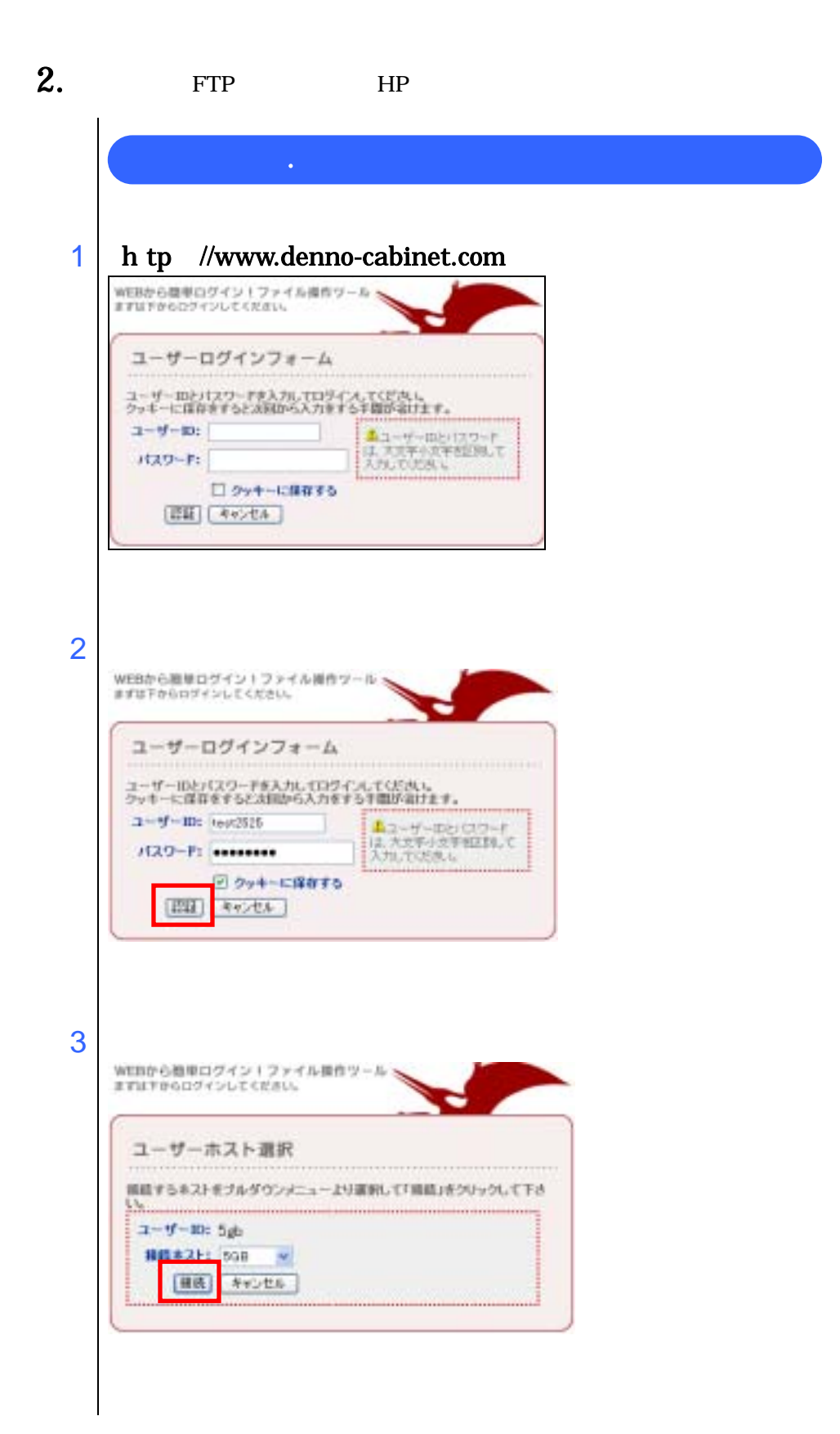

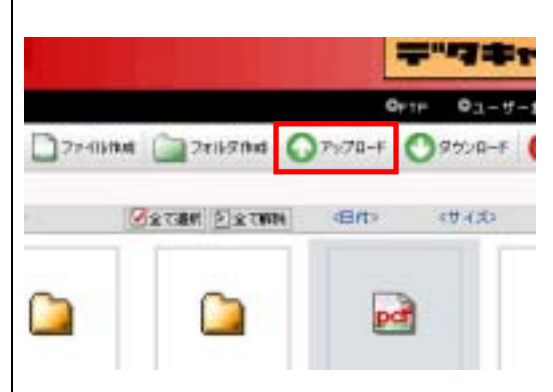

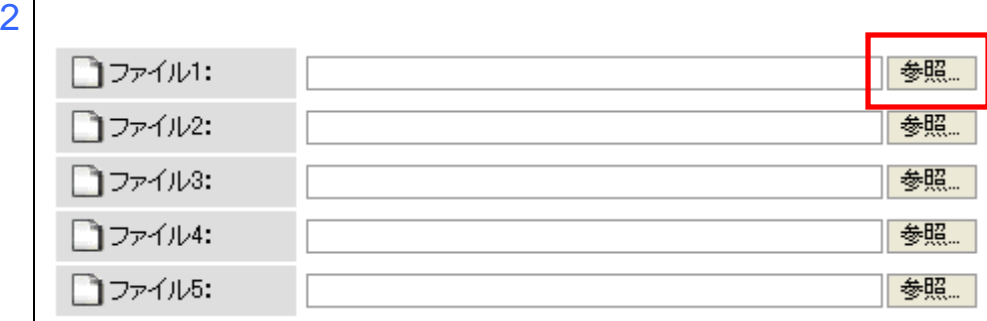

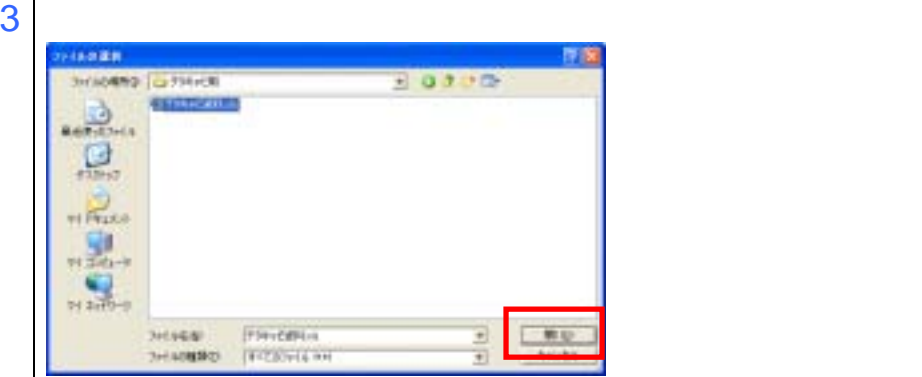

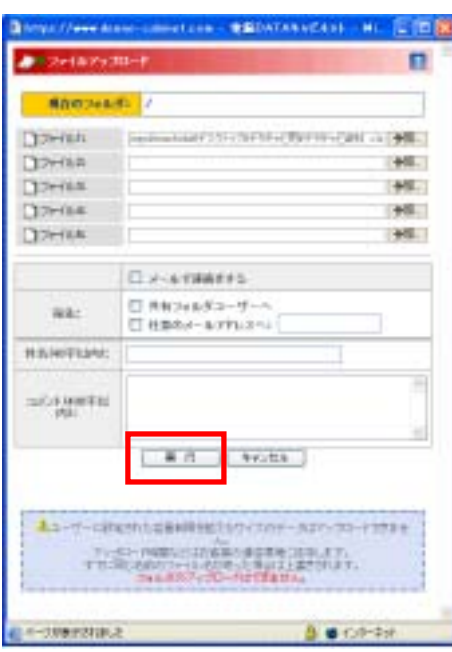

ļ,

<u>www.</u> William N **PERMITTEN** ÷ **Discussion Also** et Onion (State) Onne O  $0<sub>m</sub>$ maan. ens on. Westflown we control service? **VAAR** s.  $\frac{1}{2}$  $\begin{array}{c} \n\bullet \\
\hline\n\end{array}$  $\blacksquare$  $\Box$ Ш  $1/2 - 1$ もっと無駄な手間を<br>**複数だいあなたに**<br>#<del>常に<sup>す</sup>を買いる に</del> **ARAH DEACHA** 

 $\overline{2}$ 

1.  $\blacksquare$ 

1

l

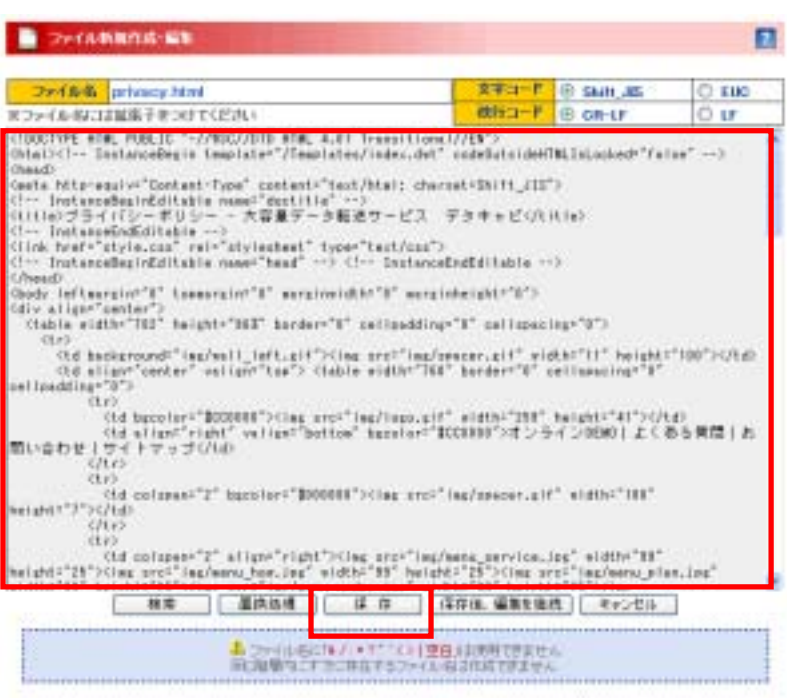

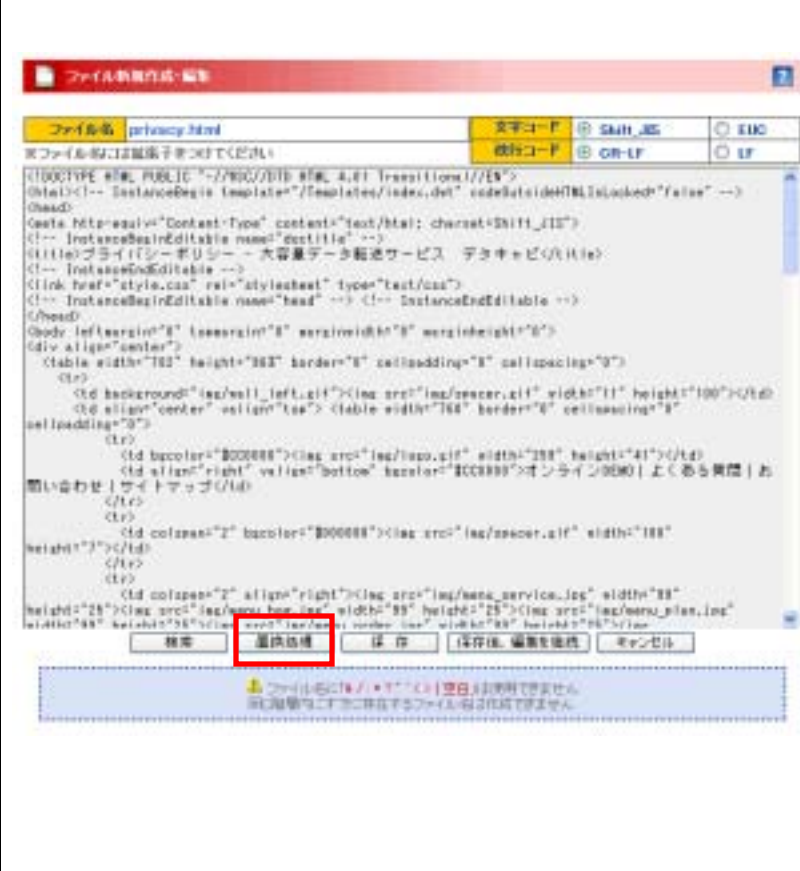

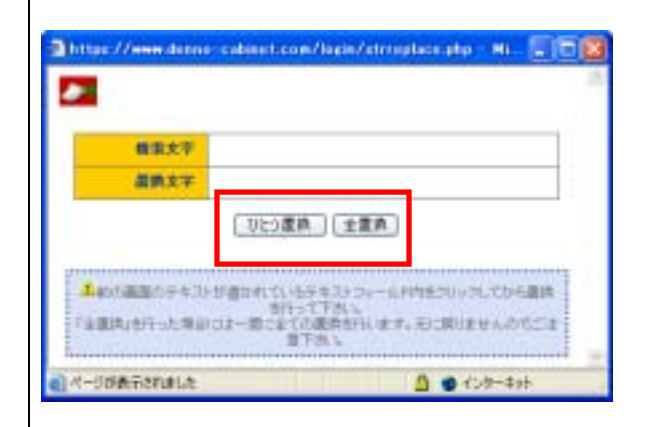

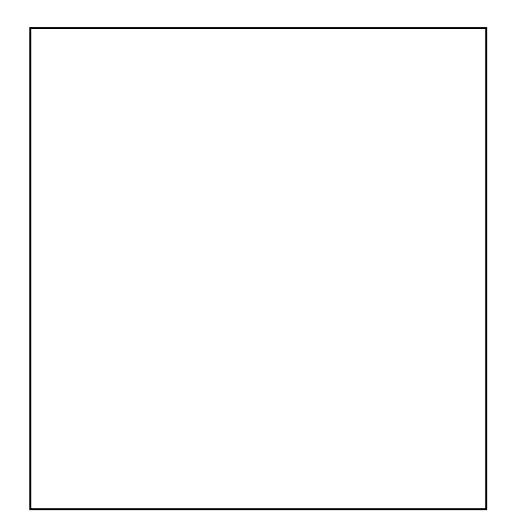

2.  $\blacksquare$ 

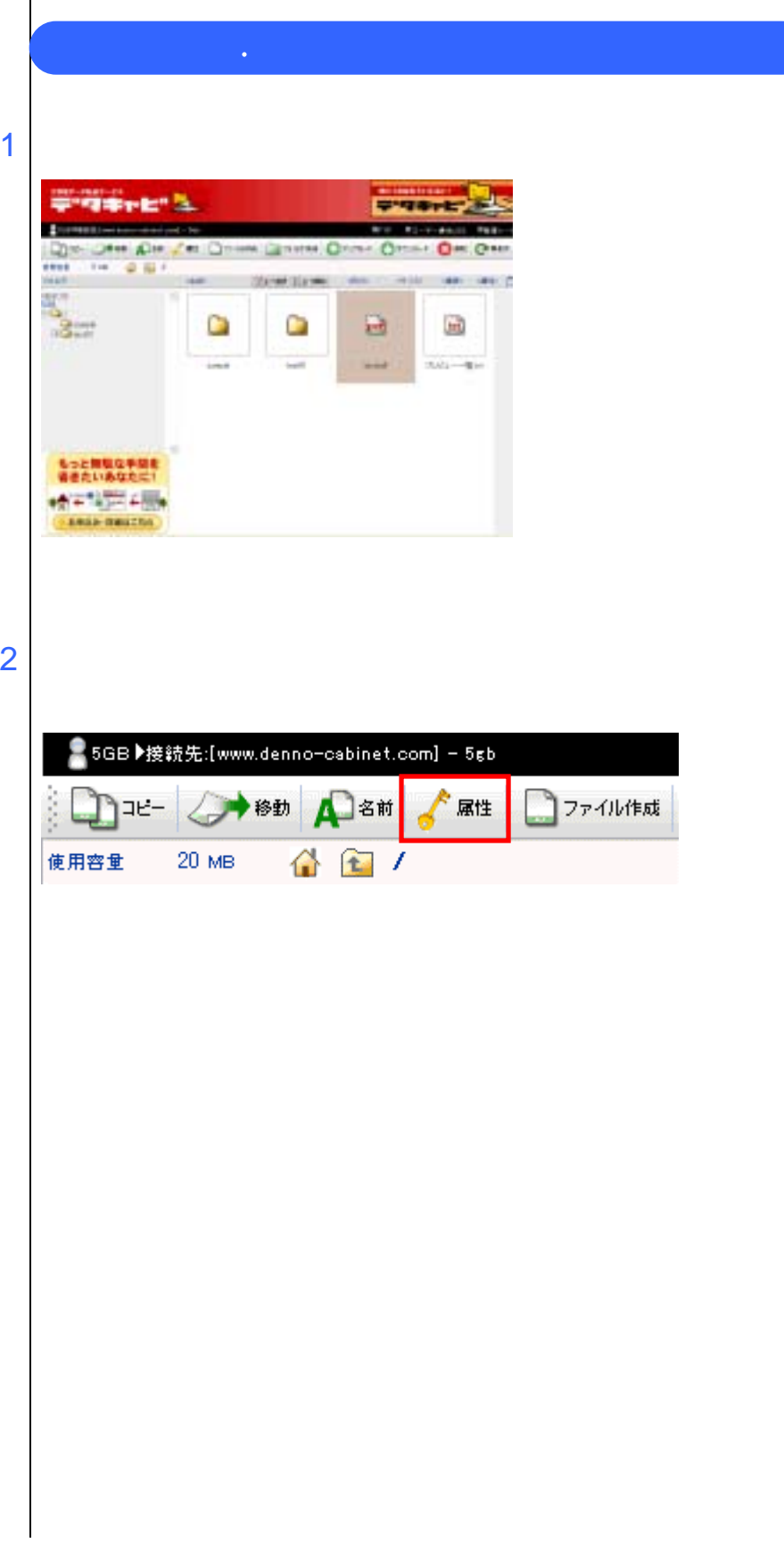

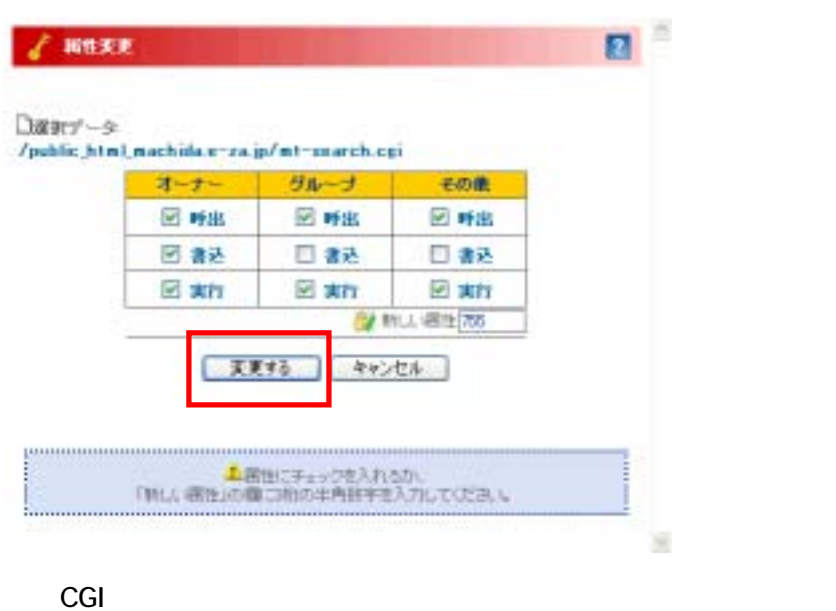